#### inst.eecs.berkeley.edu/~cs61c/su05

# **CS61C: Machine Structures**

## **Lecture #7: MIPS Memory & Decisions**

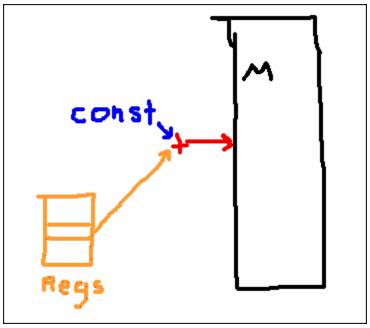

(no, I didn't draw this...)

2005-06-29

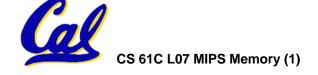

**Andy Carle** 

#### **Review**

- In MIPS Assembly Language:
  - Registers replace C variables
  - One Instruction (simple operation) per line
  - Simpler is Better, Smaller is Faster
- New Instructions:

add, addi, sub

New Registers:

C Variables: \$s0 - \$s7

Temporary Variables: \$t0 - \$t7

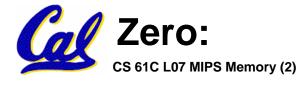

## **Topic Outline**

Memory Operations

Decisions

More Instructions

## **Assembly Operands: Memory**

- C variables map onto registers; what about large data structures like arrays?
- 1 of 5 components of a computer: memory contains such data structures
- But MIPS arithmetic instructions only operate on registers, never directly on memory.
- Data transfer instructions transfer data between registers and memory:
  - Memory to register
  - Register to memory

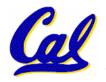

## **Anatomy: 5 components of any Computer**

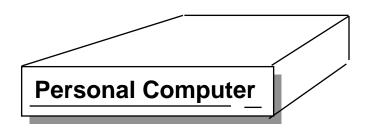

Registers are in the datapath of the processor; if operands are in memory, we must transfer them to the processor to operate on them, and then transfer back to memory when done.

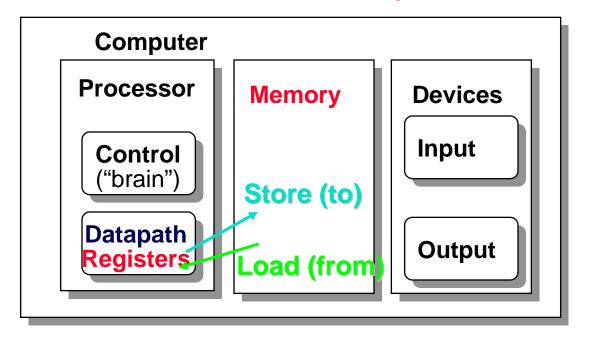

These are "data transfer" instructions...

## **Data Transfer: Memory to Reg (1/5)**

- To specify a memory address to copy from, specify two things:
  - A register containing a pointer to memory
  - A numerical offset (in bytes)
- The desired memory address is the sum of these two values.
- Example: 8 (\$t0)
  - specifies the memory address pointed to by the value in \$t0, plus 8 bytes

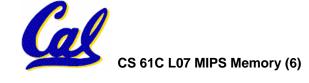

## **Data Transfer: Memory to Reg (2/5)**

## Load Instruction Syntax:

```
lw <reg1> <offset>(<reg2>)
```

where

lw: op name to load a word from memory

reg1: register that will receive value

offset: numerical address offset in bytes

reg2: register containing pointer to memory

#### **Equivalent to:**

```
reg1 ← Memory [ reg2 + offset ]
```

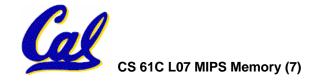

## Data Transfer: Memory to Reg (3/5)

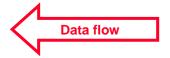

Example: lw \$t0,12(\$s0)

This instruction will take the pointer in \$s0, add 12 bytes to it, and then load the value from the memory pointed to by this calculated sum into register \$t0

#### • Notes:

- •\$s0 is called the base register
- 12 is called the offset
- offset is generally used in accessing elements of array or structure: base reg points to beginning of array or structure

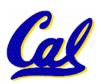

## **Data Transfer: Reg to Memory (4/5)**

- Also want to store from register into memory
  - Store instruction syntax is identical to Load's
- MIPS Instruction Name:

sw (meaning Store Word, so 32 bits or one word are loaded at a time)

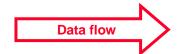

• Example: sw \$t0,12(\$s0)

This instruction will take the pointer in \$s0, add 12 bytes to it, and then store the value from register \$t0 into that memory address

Remember: "Store INTO memory"

## Data Transfer: Pointers v. Values (5/5)

- Key Concept: A register can hold any 32-bit value. That value can be a (signed) int, an unsigned int, a pointer (memory address), and so on
- If you write lw \$t2,0(\$t0) then \$t0 better contain a pointer
- Don't mix these up!

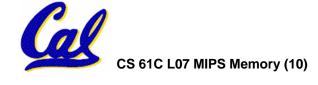

## Addressing: What's a Word? (1/5)

- A word is the basic unit of the computer.
  - Usually sizeof(word) == sizeof(registers)
  - Can be 32 bits, 64 bits, 8 bits, etc.
  - Not necessarily the smallest unit in the machine!

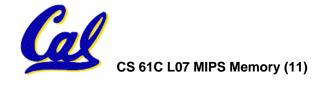

## Addressing: Byte vs. word (2/5)

- Every word in memory has an <u>address</u>, similar to an index in an array
- Early computers numbered words like C numbers elements of an array:

```
• Memory [0], Memory [1], Memory [2], ...

Called the "address" of a word
```

- Computers needed to access 8-bit bytes as well as words (4 bytes/word)
- Today machines address memory as bytes, (i.e., "Byte Addressed") hence 32bit (4 byte) word addresses differ by 4

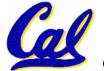

•Memory[0], Memory[4], Memory[8], ...

## Addressing: The Offset Field (3/5)

- What offset in lw to select A[8] in C?
- 4x8=32 to select A[8]: byte v. word
- Compile by hand using registers:
   g = h + A[8];
  - g: \$s1, h: \$s2, \$s3:base address of A
- 1st transfer from memory to register:

- Add 32 to \$s3 to select A[8], put into \$t0
- Next add it to h and place in g
  add \$s1,\$s2,\$t0 # \$s1 = h+A[8]

## Addressing: Pitfalls (4/5)

- Pitfall: Forgetting that sequential word addresses in machines with byte addressing do not differ by 1.
  - Many an assembly language programmer has toiled over errors made by assuming that the address of the next word can be found by incrementing the address in a register by 1 instead of by the word size in bytes.
  - So remember that for both 1w and sw, the sum of the base address and the offset must be a multiple of 4 (to be word aligned)

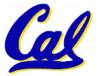

## **Addressing: Memory Alignment (5/5)**

 MIPS requires that all words start at byte addresses that are multiples of 4 bytes

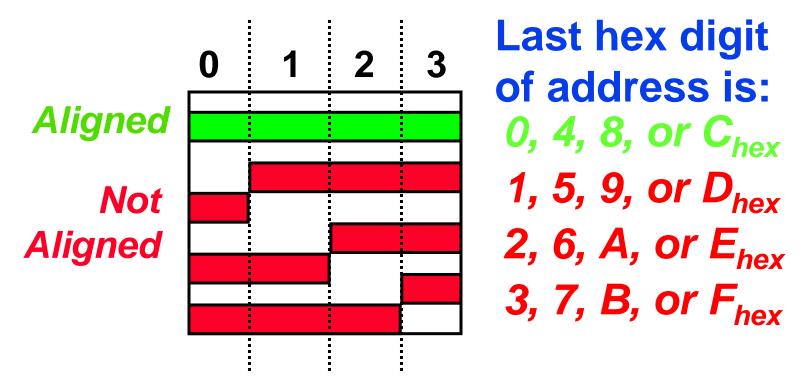

• Called Alignment: objects must fall on address that is multiple of their size.

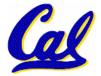

## Role of Registers vs. Memory

- What if more variables than registers?
  - Compiler tries to keep most frequently used variable in registers
  - Less common in memory: spilling
- Why not keep all variables in memory?
  - registers are faster than memory
- Why not have arithmetic insts to operate on memory addresses?
  - E.g. "addmem 0(\$s1) 0(\$s2) 0(\$s3)"
  - Some ISAs do things like this (x86)
- Cal

MIPS – Keep the common case fast.

#### **Peer Instruction Round 1**

```
We want to translate *x = *y into MIPS (x, y) are pointers stored in: $s0 $s1)
```

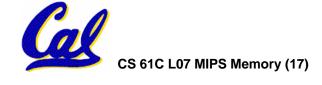

## **Topic Outline**

Memory Operations

Decisions

More Instructions

#### So Far...

- All instructions so far only manipulate data...we've built a calculator.
- In order to build a computer, we need ability to make decisions...
- C (and MIPS) provide <u>labels</u> to support "goto" jumps to places in code.
  - C: Horrible style; MIPS: Necessary!
  - Speed over ease-of-use (again!)

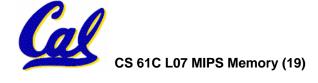

## Decisions: C if Statements (1/3)

- 2 kinds of if statements in C
  - •if (condition) clause
  - •if (condition) clause1 else clause2
- Rearrange 2nd if into following:

```
if (condition) goto L1;
    clause2;
    goto L2;
L1: clause1;
```

Not as elegant as if-else, but same meaning

#### **Decisions: MIPS Instructions (2/3)**

#### Decision instruction in MIPS:

- beq register1, register2, L1
  beq is "Branch if (registers are) equal"
  - Same meaning as (using C):

```
if (register1==register2) goto L1
```

## Complementary MIPS decision instruction

- •bne register1, register2, L1
- bne is "Branch if (registers are) not equal"
   Same meaning as (using C):

```
if (register1!=register2) goto L1
```

## **Called** conditional branches

## **Decisions: MIPS Goto Instruction (3/3)**

 In addition to conditional branches, MIPS has an <u>unconditional branch</u>:

j label

- Called a Jump Instruction: jump (or branch) directly to the given label without needing to satisfy any condition
- Same meaning as (using C): goto label
- Technically, it's the same\* as:

beq \$0,\$0,label

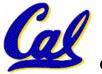

since it always satisfies the condition.

## Example: Compiling C if into MIPS (1/2)

## Compile by hand

```
if (i == j) f=g+h;
else f=g-h;
```

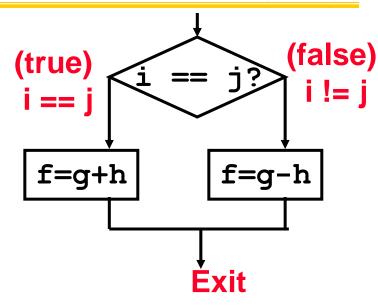

### Use this mapping:

```
f: $s0
g: $s1
h: $s2
i: $s3
j: $s4
```

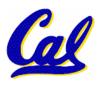

## Example: Compiling C if into MIPS (2/2)

## Compile by hand

```
if (i == j) f=g+h;
else f=g-h;
```

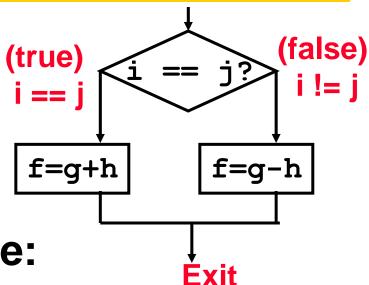

Final compiled MIPS code:

```
beq $$3,$$4,True  # branch i==j
sub $$0,$$1,$$2  # f=g-h(false)
j    Fin  # goto Fin
True: add $$0,$$1,$$2  # f=g+h (true)
Fin:
```

Note: Compiler automatically creates labels to handle decisions (branches). Generally not found in HLL code.

## **Topic Outline**

Memory Operations

Decisions

- More Instructions
  - Memory
  - Unsigned
  - Logical
  - Inequalities

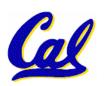

## **More Memory Ops: Byte Ops 1/2**

- In addition to word data transfers (lw, sw), MIPS has byte data transfers:
  - load byte: 1b
  - store byte: sb
  - same format as lw, sw

•What's the alignment for byte transfers?

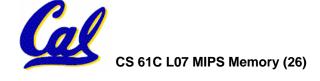

## **More Memory Ops: Byte Ops 2/2**

- What do with other 24 bits in the 32 bit register?
  - 1b: sign extends to fill upper 24 bits

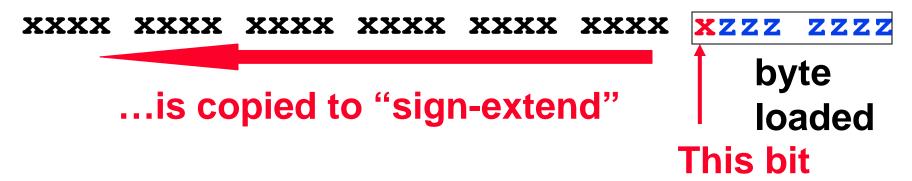

- Normally don't want to sign extend chars
- MIPS instruction that doesn't sign extend when loading bytes:

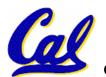

load byte unsigned: 1bu

## **Overflow in Arithmetic (1/2)**

- Reminder: Overflow occurs when there is a mistake in arithmetic due to the limited precision in computers.
- Example (4-bit unsigned numbers):

 But we don't have room for 5-bit solution, so the solution would be 0010, which is +2, and wrong.

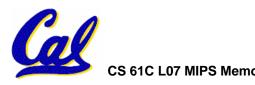

## **Overflow in Arithmetic (2/2)**

- Some languages detect overflow (Ada), some don't (C)
- MIPS solution is 2 kinds of arithmetic instructions to recognize 2 choices:
  - add (add), add immediate (addi) and subtract (sub) cause overflow to be detected
  - add unsigned (addu), add immediate unsigned (addiu) and subtract unsigned (subu) do not cause overflow detection
- Compiler selects appropriate arithmetic
  - MIPS C compilers produce addu, addiu, subu

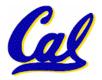

## **Two Logic Instructions (1/1)**

- More Arithmetic Instructions
- •Shift Left: sll \$s1,\$s2,2 #s1=s2<<2
  - Store in \$s1 the value from \$s2 shifted 2 bits to the left, inserting 0's on right; << in C</li>
  - Before: 0000 0002<sub>hex</sub>
     0000 0000 0000 0000 0000 0000 0010<sub>two</sub>
  - After: 0000 0008<sub>hex</sub> 0000 0000 0000 0000 0000 1000<sub>two</sub>
  - What arithmetic effect does shift left have?
- Shift Right: srl is opposite shift; >>

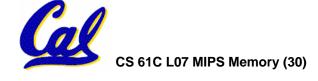

## **Inequalities in MIPS (1/3)**

- Until now, we've only tested equalities (== and != in C). General programs need to test < and > as well.
- Create a MIPS Inequality Instruction:
  - "Set on Less Than"
  - Syntax: slt reg1, reg2, reg3
  - Meaning: reg1 = (reg2 < reg3);

```
if (reg2 < reg3)
    reg1 = 1;
else reg1 = 0;</pre>
```

"set" means "set to 1","reset" means "set to 0".

## **Inequalities in MIPS (2/3)**

How do we use this?

- Branch if \$t0 != 0 → (g < h)
- Register \$0 always contains the value 0, so bne and beq often use it for comparison after an s1t instruction.

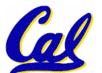

## **Inequalities in MIPS (3/3)**

- Now, we can implement <, but how do we implement >, ≤ and ≥ ?
- We could add 3 more instructions, but:
  - MIPS goal: Simpler is Better
- Can we implement ≤ in one or more instructions using just slt and the branches?
- What about >?
- What about ≥?

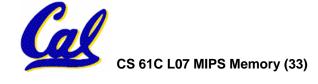

## **Immediates in Inequalities (1/1)**

- There is also an immediate version of slt to test against constants: slti
  - Helpful in for loops

```
c if (g >= 1) goto Loop
```

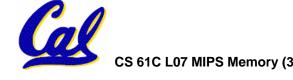

## What about <u>unsigned</u> numbers?

Also unsigned inequality instructions:

- ...which set result to 1 or 0 depending on unsigned comparisons
- What is value of \$t0, \$t1?

```
($s0 = FFFF FFFA<sub>hex</sub>, $s1 = 0000 FFFA<sub>hex</sub>)

slt $t0, $s0, $s1

sltu $t1, $s0, $s1
```

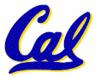

## MIPS Signed vs. Unsigned – diff meanings!

- MIPS Signed v. Unsigned is an "overloaded" term
  - Do/Don't sign extend (lb, lbu)
  - Don't overflow (but still 2s-comp) (addu, addiu, subu, multu, divu)
  - Do signed/unsigned compare (slt,slti/sltu,sltiu)

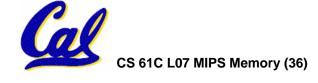

## Loops in C/Assembly (1/3)

Simple loop in C; A[] is an array of ints

```
do {
    g = g + A[i];
    i = i + j;
} while (i != h);
```

Rewrite this as:

```
Loop: g = g + A[i];
i = i + j;
if (i != h) goto Loop;
```

Use this mapping:

```
g, h, i, j, base of A
$1, $s2, $s3, $s4, $s5
```

## Loops in C/Assembly (2/3)

### Final compiled MIPS code:

```
Loop: sll $t1,$s3,2  #$t1= 4*I
  add $t1,$t1,$s5  #$t1=addr A
  lw $t1,0($t1)  #$t1=A[i]
  add $s1,$s1,$t1  #g=g+A[i]
  add $s3,$s3,$s4  #i=i+j
  bne $s3,$s2,Loop# goto Loop
  # if i!=h
```

#### Original code:

```
Loop: g = g + A[i];
    i = i + j;
    if (i != h) goto Loop;
```

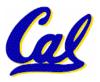

## Loops in C/Assembly (3/3)

- There are three types of loops in C:
  - while
  - do... while
  - •for
- Each can be rewritten as either of the other two, so the method used in the previous example can be applied to while and for loops as well.
- Key Concept: Though there are multiple ways of writing a loop in MIPS, the key to decision making is conditional branch

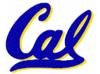

#### **Peer Instruction**

```
Loop:addi $s0,$s0,-1
slti $t0,$s1,2
beq $t0,$0,Loop
slt $t0,$s1,$s0
bne $t0,$0,Loop

($s0=i,$s1=j)
What C code properly fills in the blank in loop below?
do {i--;} while(__);
```

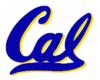

## **Summary (1/2)**

- Memory is byte-addressable, but 1w and sw access one word at a time.
- A pointer (used by 1w and sw) is just a memory address, so we can add to it or subtract from it (using offset).
- A Decision allows us to decide what to execute at run-time rather than compile-time.
- C Decisions are made using conditional statements within if, while, do while, for.
- MIPS Decision making instructions are the conditional branches: beg and bne.
- New Instructions:

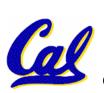

lw, sw, beq, bne, j

## **Summary (2/2)**

- In order to help the conditional branches make decisions concerning inequalities, we introduce a single instruction: "Set on Less Than" called slt, slti, sltu, sltiu
- One can load and store (signed and unsigned) bytes as well as words
- Unsigned add/sub don't detect overflow
- New MIPS Instructions:

```
sll, srl
slt, slti, sltu, sltiu
addu, addiu, subu
```

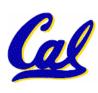